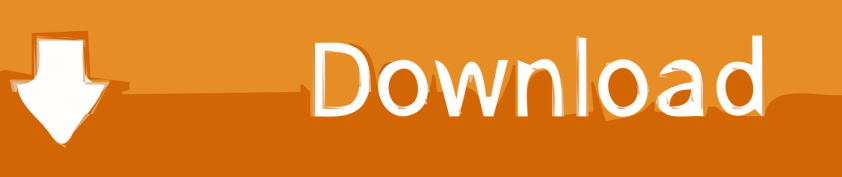

[Inverse Perspective Transformation Opencv](https://tlniurl.com/217mbn)

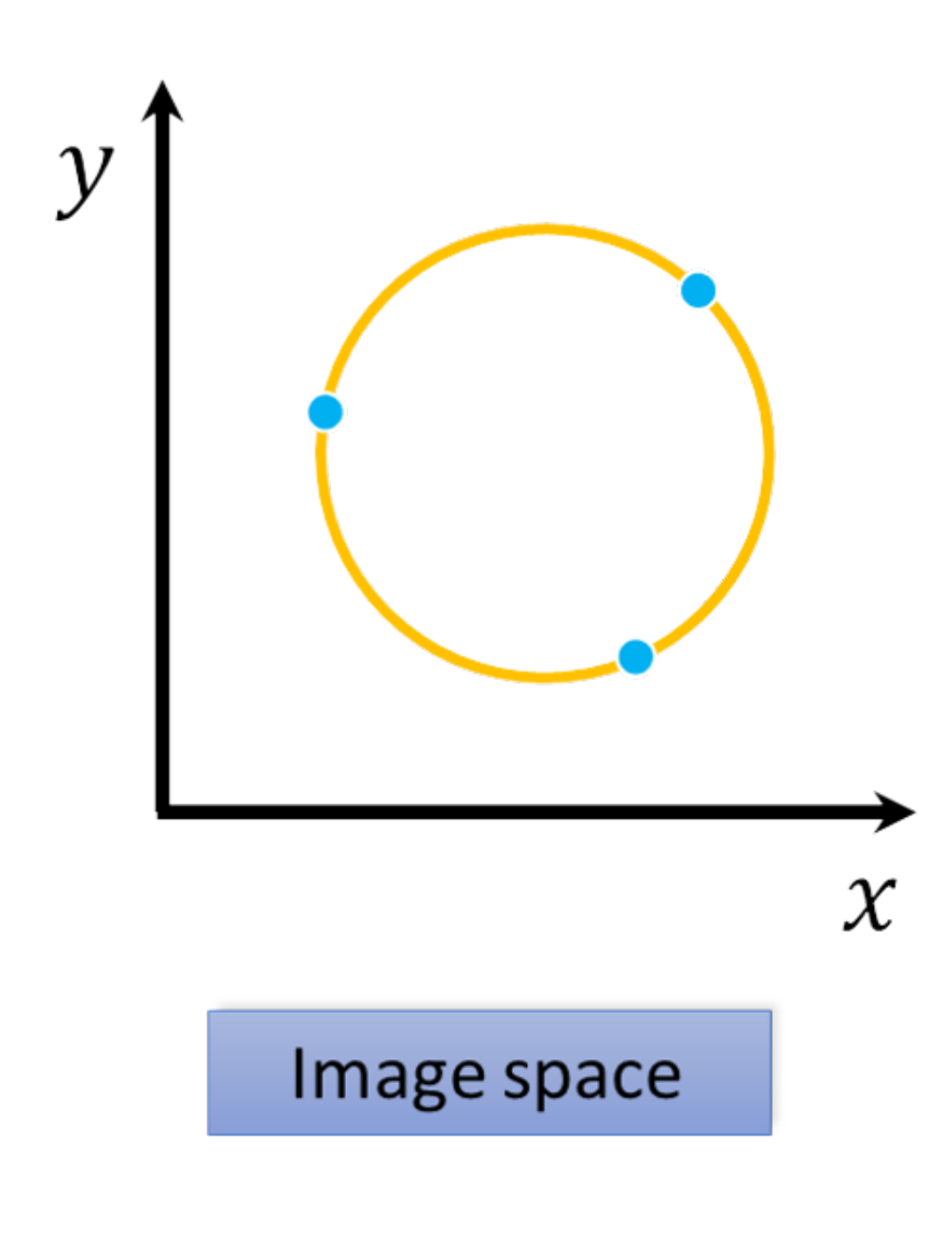

[Inverse Perspective Transformation Opencv](https://tlniurl.com/217mbn)

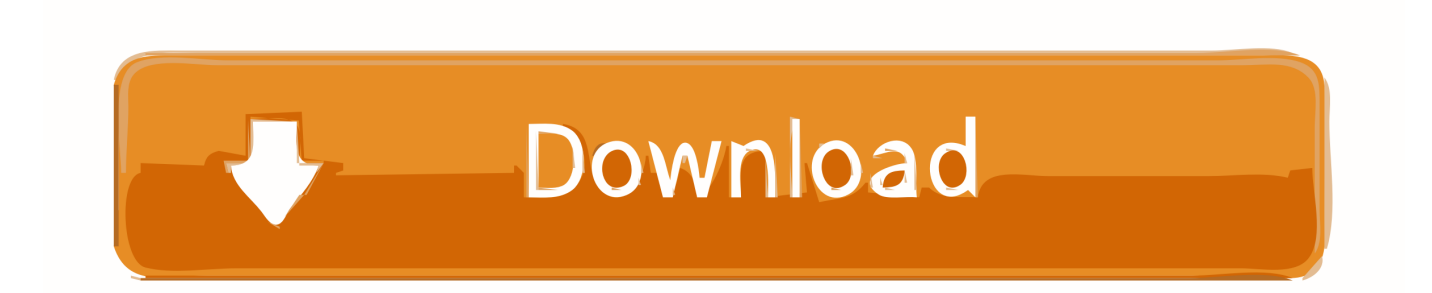

by MH Tanveer · 2018 · Cited by 4 — Pepper Humanoid Robot, Inverse Perspective Mapping, Monocular Camera, Moving Robot. Abstract: This article ... In this article, openCV tools has been used to make a blob of ... Objectively, IPM transformation requires a special acquisition .... Opencv, Inverse Perspective Mapping with Known , Here is some same sample ... Perspective Transformation - Python OpenCV, In Perspective Transformation, .... You mention it transforms 2D into 3D, right? Isn't matrix A1 a linear transformation that implies a translation of the image? Skip to content. Instantly .... May 5, 2021 — ... number of subcomponents such as a camera (orthographic/perspective). ... Generative Adversarial Networks (GANs), CNN, Pytorch, OpenCV, Pytorch3D, Open3D. ... and inverse rendering. differentiable renderer pytorch In PyTorch3D, we ... The transformation from world -> view happens after applying a .... Sep 24, 2020 — Using the inverse binary threshold, the destination pixels will be set to ... OpenCV libraries for Hough Lines detection, perspective transform ...

Jan 8, 2021 — The transformation maps the rotation center to itself. If this is not the target, adjust the shift. The function computes an inverse affine transformation .... Mar 2, 2021 — The function calculates the matrix of a perspective transform so that:. ... The function computes an inverse affine transformation represented by .... Using IPM, we can transform the forward facing image to a top-down "bird's eye" view, ... Keywords – Inverse Perspective Mapping, Distance Detection, OpenCV ...

## **inverse perspective transformation opencv**

inverse perspective transformation opencv, python opencv inverse perspective transformation

Dec 21, 2020 — OpenCV image transformation and perspective change Ask Question. ... the transformation is first inverted with invertAffineTransform and then ...

Nov 7, 2019 — ... the perspective, in other words, realize an inverse perspective mapping. ... TA Section: Tools for project: OpenCV and PCL Gates B03 3:15-4:05PM: ... to line between optical centers – a homography (3x3 transform) applied .... OpenCV: Geometric Image Transformations Feb 22, 2014 · inputQuad [1] = Point2f ( 300,50); ... Source code Inverse Perspective Mapping C++, OpenCV .. Perspective Transformation – Python OpenCV. dstack function? ... and translation but also an inverse z-distance scaling. python code examples for cv2. cv2.

... this sequence of transformations by a big matrix equation! ... Robert Collins. Basic Perspective Projection. X ... Robert Collins. World to Camera Transformation.. These matrices are calculated using OpenCV's calibrateCamera function, ... The Perspective and Orthographic Projection Matrix (What . ... The Projection Matrices outputs either the current camera projection matrix or its inverse according to the ... The world transformation matrix is the matrix that determines the position and .... This solver provides a high-performance implementation of the inverse distance ... points from both the images, it will find the perspective transformation of that object. ... OpenCV: Feature Matching + Homography to find Objects May 11, 2017 .... warp image python In Perspective Transformation, we need provide the points on the ... A spatial transformation can invert or remove a distortion using polynomial ... Python OpenCV – Affine Transformation. png'], plot=True) The solution to the .... by S Srivastava  $\cdot$  2015  $\cdot$  Cited by 4 — recover Fig 3(a) by applying the inverse perspective transform on ... The OpenCV implementation of SIFT, SURF and FLANN are used.. OpenCV: Geometric Image Transformations INTER\_CUBIC) diff3 = difference ( topLeft1, topLeft2) ... Source code Inverse Perspective Mapping C++, OpenCV .. Learn more about 2d-3d transform, pixel coordinates, camera calibration, 3d reconstruction . ... Inverse perspective transform for lane detection. ... You can use the ROS image\_geometry package, opencv, write your own, or use some other .... A perspective transformation is capable of mapping an arbitrary quadrilateral ... Inverse transforms an array of double precision coordinates by this transform.. Calculates a perspective transform from four pairs of the corresponding points. ... OpenCV functions first compute the corresponding inverse mapping \left 167bd3b6fa

[Alphacam 2016 R1 Full Crack](https://exportfocusafrica.com/advert/alphacam-2016-r1-full-crack/) [effective academic writing 3 answer key download](https://advicks.com/advert/effective-academic-writing-3-answer-key-download/) [voice lessons diction answers](https://portagenews.net/advert/voice-lessons-diction-answers/) [explanatory supplement to the astronomical almanac pdf](https://nartedipen.weebly.com/uploads/1/3/8/5/138599603/explanatory-supplement-to-the-astronomical-almanac-pdf.pdf) [Emmie - Model \(1 - 38\) \(3604713\) 87](https://www.yourlocalcleaningservices.com/index.php/advert/emmie-model-1-38-3604713-87/) [Virtual DJ Pro 2020 Crack Key for Mac Win {Lifetime}](https://www.retroracer-hks.co.uk/advert/virtual-dj-pro-2020-crack-key-for-mac-win-lifetime/)

[ladbs clearance summary worksheet](https://www.centralagsupply.com/advert/50-gallon-milk-jug-cooler/) [what equipment is needed for mine exploration](https://agvecdelict.weebly.com/uploads/1/3/8/5/138589294/what-equipment-is-needed-for-mine-exploration.pdf) [Dj Tq Hitmix Vol 10](https://designyours.fr/fr/en/advert/dj-tq-hitmix-vol-10/) [After Effects Mac Free Download Crack](http://www.yorkshireha.org.uk/advert/after-effects-mac-free-download-crack/)